## **Załącznik nr 2 do SIWZ**

..............................., dnia ...................... 2020 r.

## Oznaczenie sprawy (numer referencyjny): **CRZP/71/009/D/2020, ZP/16/WETI/2020**

Przystępując do postępowania o udzielenie zamówienia publicznego prowadzonego w trybie przetargu nieograniczonego o wartości poniżej 214 000 euro na dostawę sprzętu multimedialnego dla Wydziału Elektroniki, Telekomunikacji i Informatyki Politechniki Gdańskiej przedstawiamy:

## **FORMULARZ RZECZOWO-CENOWY Dostawa 2 szt. projektorów**

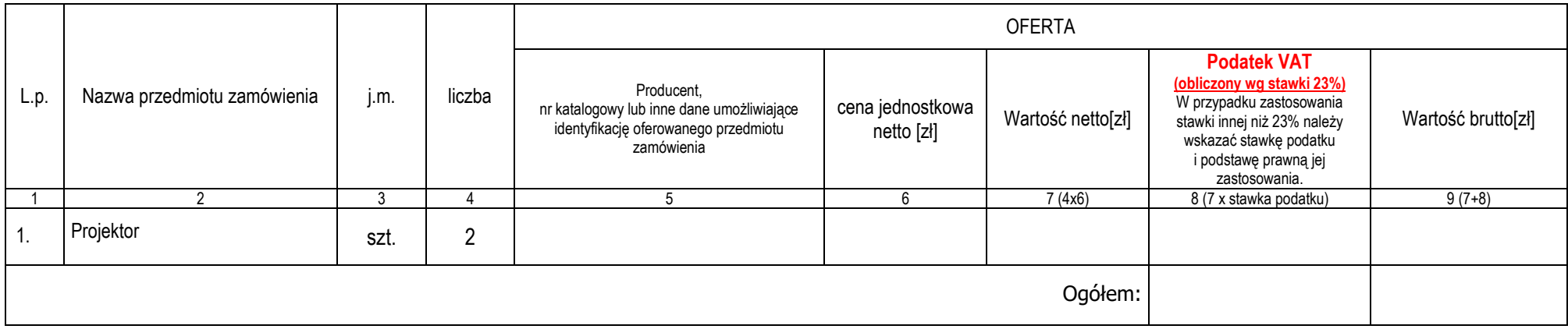

-------------------------------------------------- (podpis i pieczątka osoby/osób upoważnionych do reprezentowania wykonawcy)

## **Sposób obliczenia ceny**

- 1) Liczbę zamawianych elementów przedmiotu zamówienia (kolumna 4) należy przemnożyć przez cenę jednostkową netto (kolumna 6) i tak wyliczoną wartość netto wpisać do kolumny 7.
- 2) Obliczyć podatek VAT. Wartość netto (kolumna 7) przemnożyć przez stawkę podatku VAT i tak wyliczoną wartość podatku VAT wpisać do kolumny 8. W przypadku zastosowania stawki innej niż podstawowa należy wskazać stawkę podatku i podstawę prawną jej zastosowania.
- 3) Obliczyć wartość brutto. Do wartości netto (kolumna 7) dodać wartość podatku VAT (kolumna 8) i tak wyliczoną wartość wpisać do kolumny 9.
- 4) Wartości z kolumny 8 należy zsumować w pionie otrzymując ogółem "podatek VAT"
- 5) Wartości z kolumny 9 należy zsumować w pionie otrzymując ogółem "wartość brutto".
- 6) Zsumowane wartości podatku VAT i wartości brutto z formularza rzeczowo-cenowego należy przenieść do formularza ofertowego.
- 7) Wartości: podatku VAT i brutto z formularza rzeczowo-cenowego dla danej części zamówienia muszą być zgodne z wartością podatku VAT i ceną brutto oferty dla danej części zamówienia, wynikającą z formularza ofertowego.
- 8) Przy dokonywaniu mnożenia należy przestrzegać reguł matematycznych w zakresie zaokrągleń. Wartości w kolumnach powinny być podane z dokładnością do dwóch miejsc po przecinku.